TEC de Costa Rica

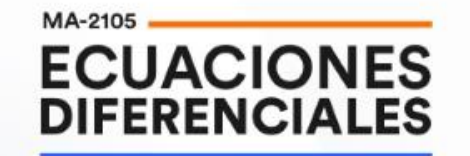

## Ecuación diferencial mediante cambio de Variable

## M.Sc. Norberto Oviedo Ugalde

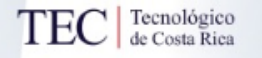

1

## Considere la ecuación diferencial

$$
\frac{y'}{y} - \frac{2 \ln y}{x} = \ln x
$$

en el intervalo  $]0, +\infty[$  y aplique el cambio de variable

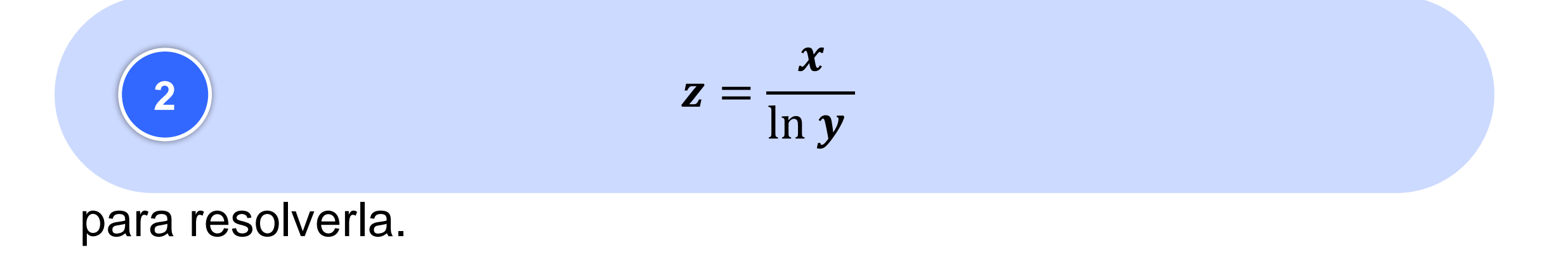

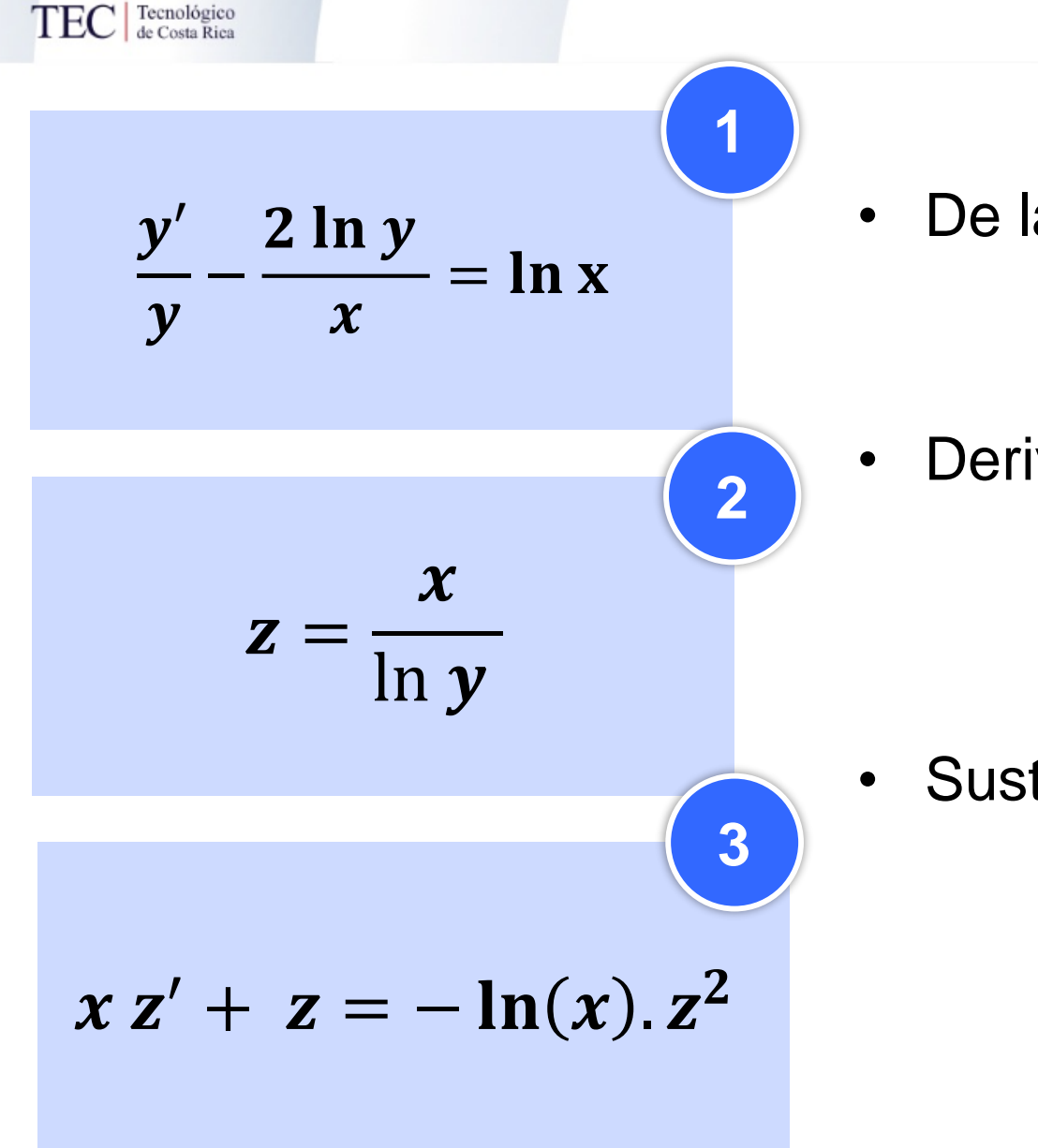

- De la ecuación **2** se obtiene:  $y = e$  $\boldsymbol{\chi}$  $\overline{z}$
- Derivando con respecto a *x*

$$
y' = e^{\frac{x}{Z}} \left( \frac{z - x z'}{z^2} \right)
$$

• Sustituyendo en la ecuación diferencial **1**

$$
\frac{e^{\frac{x}{z}}\left(\frac{z-xz^{\prime}}{z^2}\right)}{e^{\frac{x}{z}}}-\frac{2}{z}=\ln x
$$

$$
\Rightarrow x z^{\prime}+z=-\ln(x).z^2
$$

$$
\frac{y'}{y} - \frac{2 \ln y}{x} = \ln x
$$

• Note ED 3 es de **Bernoulli en**  $z(x)$ , luego tome el cambio de variable

$$
v = \frac{1}{z} \Rightarrow z = \frac{1}{v} \Rightarrow z' = \frac{-v'}{v^2} \qquad [*]
$$

$$
x \cdot \boxed{z'} + \boxed{z} = -\ln(x) \cdot \boxed{z^2}
$$

**1**

• Utilizando **[\*]** en **3** se tiene:

$$
v' - \frac{v}{x} = \frac{\ln x}{x}
$$

$$
x\left(\frac{-v'}{v^2}\right) + \frac{1}{v} = -\ln(x) \cdot \frac{1}{v^2}
$$

 $\Rightarrow -x v' + v = -\ln x$ 

$$
\Rightarrow v' - \frac{v}{x} = \frac{\ln x}{x}
$$
 : ED lineal en  $v(x)$ 

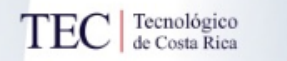

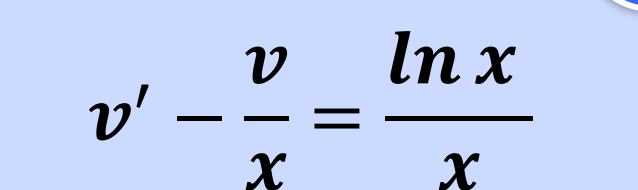

**4**

$$
\mu(x) = \frac{1}{x}
$$

• Multiplicando **4** por el factor integrante **5**:

$$
\frac{v'}{x} - \frac{v}{x^2} = \frac{\ln x}{x^2} \qquad \Rightarrow \qquad \left(\frac{v}{x}\right)' = \frac{\ln x}{x^2}
$$

• Al aplicar integrar a ambos lados se obtiene:

$$
\Rightarrow \frac{\mathbf{v}}{x} = -\frac{\ln x}{x} - \frac{1}{x} + C
$$

**Recuerde que:**  $z =$  $\boldsymbol{\mathcal{X}}$  $ln y$  $\wedge$   $z =$  $\mathbf{1}$  $\boldsymbol{\mathcal{V}}$ **Entonces:**  $v = \frac{\ln y}{x}$  $\boldsymbol{\chi}$ 

Retomando las variables originales se tiene que la **solución general** viene dada por:

$$
\frac{\ln y}{x} = Cx - \ln x - 1
$$

## **Créditos**

**Vicerrectoría de Docencia CEDA-TEC Digital** Proyecto de Virtualización 2018 Ecuaciones Diferenciales

**M.Sc. Norberto Oviedo Ugalde - Profesor** Bach. Dayana Calderón Prado - Estudiante Asistente Ing. Luis Carlos Guzmán Arias - Coordinador de Diseño